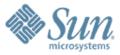

#### GlassFish v2 JBI Integration

**Binod P.G** 

Presentation to AS user experience meeting 28<sup>th</sup> Nov 2006 http://glassfish.dev.java.net

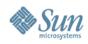

## Agenda

- What is JBI? What is JBI Integration?
- CLI Commands.
- Admin GUI.
- Runtime Integration.
- Java EE Service Engine.
- HTTP BC.
- Questions.

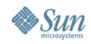

### What is JBI?

- From Wikipedia
  - Java Business Integration (JBI) is a specification developed under the Java Community Process (JCP) for an approach to implementing a service-oriented architecture (SOA).
  - > JBI is built on a Web Services model, and provides a pluggable architecture for a container that hosts service producer and consumer components. Services connect to the container via binding components (BC) or can be hosted inside the container as part of a service engine (SE). The services model used is Web Services Description Language 2.0.

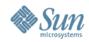

#### **JBI Architecture**

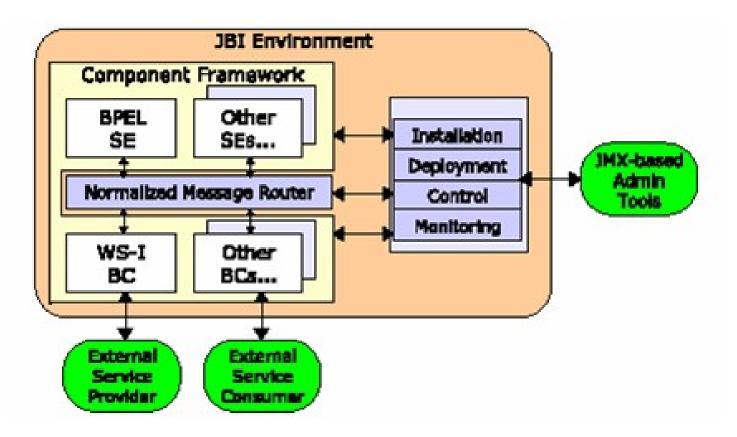

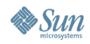

## **Key components**

- Service Engines (SE)
  - > pluggable business logic
- Binding Components (BC)
  - > pluggable external connectivity
- Normalized message router (NMR)
  - > Message bus connecting SEs and BCs

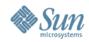

#### Message Exchange

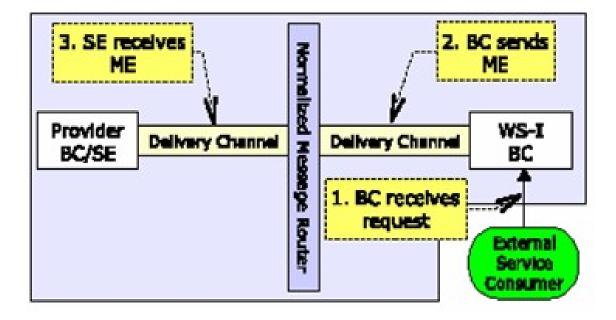

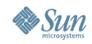

## JBI and GlassFish before V2

- Open Source Project http://open-esb.dev.java.net
- Java EE SDK contains JBI and Application Server
   > JBI is an optional addon in Java EE SDK.
- Java EE SDK contains HTTP/SOAP BC and BPEL Service Engine.
- JBI and Appserver have their own administration tools
- Different enterprise architectures.

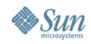

# **JBI Integration in GlassFish V2**

- Provide JBI functionality Out of the Box.
- Unified Clustering Architecture.
- Integrated Administration Experience.
  - > CLI Commands for JBI system.
  - > Admin GUI Support for JBI system.
  - > Asant supports JBI tasks.
  - > Autodeploy directory.
- System Components
  - > Java EE Service Engine.
  - > HTTP/SOAP BC.

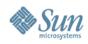

## **Admin CLI Commands**

- Asadmin supports JBI.
- Supports Appserver Standalone and Cluster.
- List of example commands
  - > install-jbi-component
  - > start-jbi-component
  - > stop-jbi-component
  - > shut-down-jbi-component
  - > uninstall-jbi-component
  - > deploy-jbi-service-assembly
  - > start-jbi-service-assembly
  - > stop-jbi-service-assembly

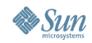

#### **Admin GUI Integration**

| Sun Java System Application Server Enterprise Edition 9.1 Admin Console - Mozilla Firefox                                                      | 668                               |
|----------------------------------------------------------------------------------------------------|-----------------------------------|
| <u>F</u> ile <u>E</u> dit <u>V</u> iew <u>G</u> o <u>B</u> ookmarks <u>T</u> ools <u>H</u> elp                                                 | <u>ہ</u>                          |
| 🔷 🗸 🏟 🖉 🙆 🏠 🗋 http://jlab512:4848/adminconsole/                                                                                                | Go C. SunFlame Bangalore          |
| 📄 java.net Forum 📄 glassfish: Issue 📄 Sun Java Sy 🥡 Bug ID: 63037 📄 com.sun.apps 📄 blueprints: Pac 🏹 I                                         | Bug ID: 50767 🕡 GFWiki: UserE 🛛 🔀 |
| Home Version<br>User: user_name Role: user_name Server: server_name<br>Sun Java System Application Server Enterprise Edition 9.1 Admin Console | Log Out Help                      |

| 3  | Common Tasks                                                                                                    | ≜ Ap                                                                                                    | oplication Server > Java | Business  | Integration | a > JBI Components > Bindings and Engines                                     |         |  |  |
|----|----------------------------------------------------------------------------------------------------|----------------------------------------------------------------------------------------------------|--------------------------|-----------|-------------|-------------------------------------------------------------------------------|---------|--|--|
|    | Application Server                                                                                                    | L F                                                                                                    | Bindings and Engines     | Libra     | ries        |                                                                               |         |  |  |
| •  | Applications                                                                                                    | JBI Components<br>Manage JBI Binding Components and Service Engines<br>JBI Binding Components and Service Engines (2) |                          |           |             |                                                                               |         |  |  |
|    | EJB Modules     Connector Modules                                                                                                    |                                                                                                    |                          | Delete    |             | tions-  State Filter: Show All  Type Filter: Show All                         |         |  |  |
|    | Lifecycle Modules                                                                                                    |                                                                                                    | Name                     | Ť4        | Туре        | Description                                                                   | State   |  |  |
|    | App Client Modules                                                                                                    | Г                                                                                                    | com.sun.httpsoapbc       | -1.0-2    | Binding     | HTTP Soap Binding to send SOAP messages e.g. to and from BPEL service engine. | Started |  |  |
|    | - 🧟 Web Services                                                                                                    | E                                                                                                    | JavaEEServiceEngin       | ne        | Engine      | Java Enterprise Edition Service Engine                                        | Started |  |  |
| -  | Integrations                                                                                                    |                                                                                                    | Name                     |           | Туре        | Description                                                                   | State   |  |  |
| •  | Image: Bill Components         Image: Bill Components         Image: Custom MBeans         Image: Custom MBeans | •                                                                                                    | k a Binding Component or | r Service | Engine nai  | me to see its details.                                                        |         |  |  |
| h  | http://jlab512:4848/adminconsole/jbi/pe/bindingsEngines.jsf                                                                                                    |                                                                                                    |                          |           |             |                                                                               |         |  |  |
| Γ. | K Lawreck Translands 450                                                                                                    | <b>(</b>                                                                                                    | Thur 4005                |           |             | n la 🕞 Shaal I) 🖞 🦳 🖂 🛛 💽 💽 🚺 👘                                               |         |  |  |

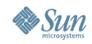

## Autodeploy

- JBI service assemblies can be autodeployed using appserver autodeploy directory.
- AS\_HOME/domains/domain1/autodeploy
- JBI components can be autoinstalled using AS\_HOME/domains/domain1/jbi/autoinstall directory.

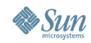

## **Runtime Integration**

- JBI Runtime is integrated as a pre-defined lifecycle module in the domain.xml.
- Supports Developer Profile and Cluster Profile.
- Each Appserver VM contain a Normalized Message Router.
- Composite Applications can be deployed to appserver cluster.
- JBI Runtime follow appserver clustering architecture.

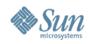

### **Transaction Integration.**

- The resources used in JBI can take part in appserver managed transaction.
- The resources used in JBI will be handled by appserver's transaction recovery mechanism.
- Both JBI and Java EE components can be executed within a single transaction.

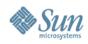

## Java EE Service Engine

- Bridge between Java EE and JBI.
  - > Java EE apps can access JBI components.
  - > JBI components can access Java EE webservices.
- New Features
  - > Java EE apps can be packaged inside a JBI service assembly.
  - > Supports Transaction flow between Java EE and JBI.
  - > Supports Security propagation.
- Performance improvements
  - > No conversion between SOAP and JBI messages.

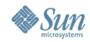

# **HTTP/SOAP Binding Component**

- Used to communicate with webservices from JBI service assemblies.
- System JBI component in Glassfish.
- Based on high-performance grizzly nio framework.

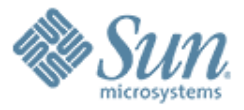

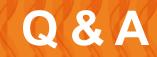

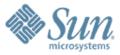

#### GlassFish v2 JBI Integration

Binod P.G binod@dev.java.net